# **SE Fermilab**

## **An introduction to Python** *for programmers*

Ruth Van de Water, Fermilab Quantum Information Science Internship for Undergraduates June 7, 2023

### *Why use Python?*

#### Easy to learn

• Simple programming syntax, readable code, and English-like commands

#### Large developer community

- Well-maintained and documented
- Rich set of libraries for a wide variety of applications

#### Large user community

• Wealth of examples, tutorials, and other support available online

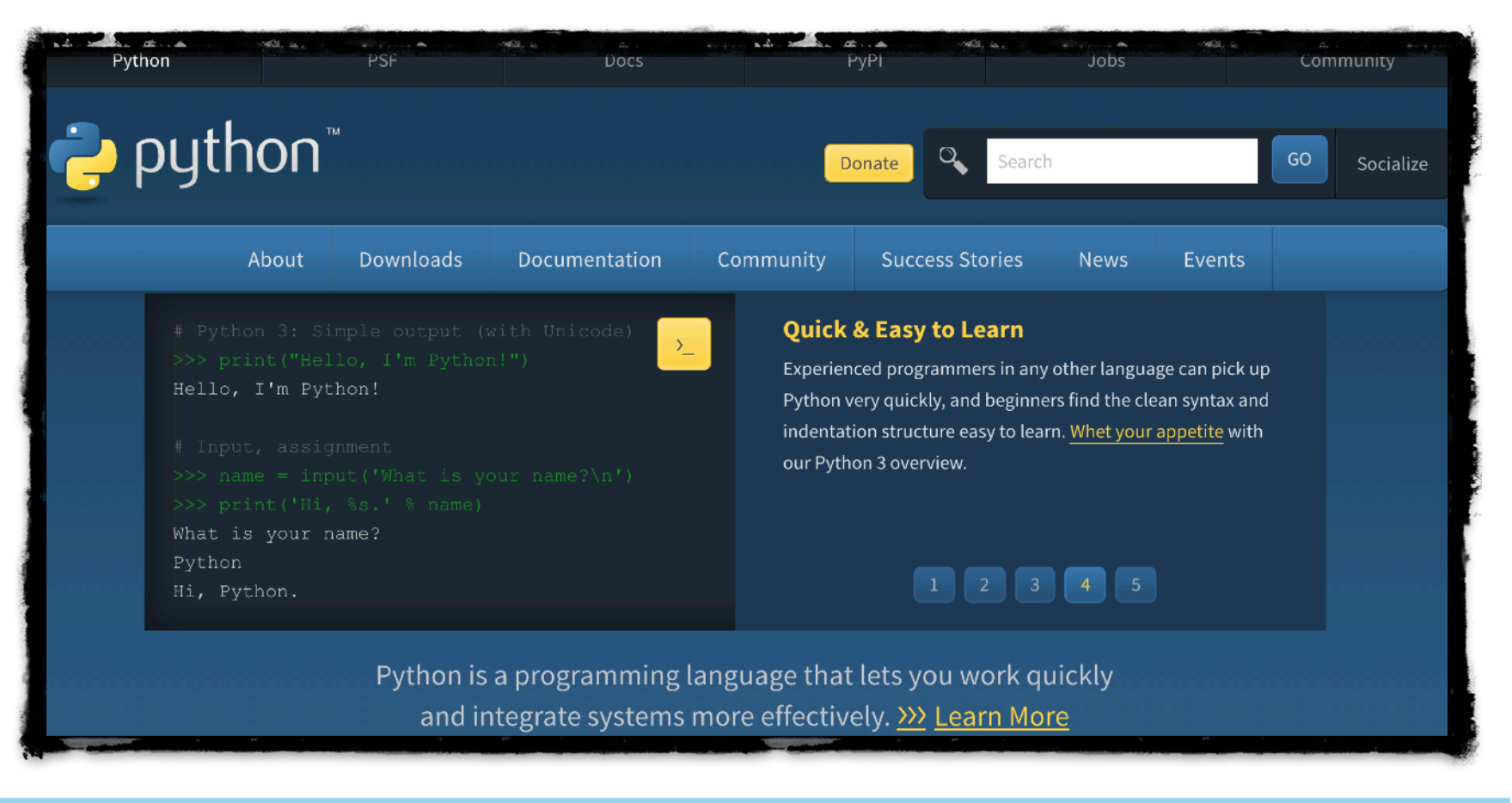

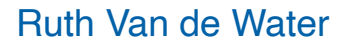

줖 Fermilab

## **A bit about Python…**

#### Python is a **scripting language**

- Code is *interpreted at runtime*, rather than compiled
- Code is platform-independent (will run on *any* machine that has same version of python installed)

#### Python is also a **high-level programming language**

- Has robust standard library
- *Object-oriented:* easy to create and use classes and objects
- Package support for wide range of applications:
	- ‣ Numerical analysis (*NumPy, Aesara*)
	- ‣ Scientific computing (*SciPy*)
	- ‣ Data processing (*Pandas*)
	- ‣ Plotting (*Matplotlib*)
	- ‣ Machine learning (*TensorFlow, Keras*)
	- ‣ Gaming (*PyGame*)

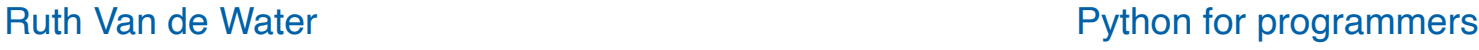

matpl%tlib

**Fermilab** 

TensorFlow

pandas

### **Getting started with Python**

Official Python website (<https://www.python.org/>) Python3 documentation (<https://docs.python.org/3/>) w3 Schools (<https://www.w3schools.com/python/>)

• Tutorials and examples for all of the basics\*

Stack Overflow (<https://stackoverflow.com/>)

• *[Community-sourced collection of coding questions & answers](http://www.apple.com)*

*… but the fastest way to find the answer to your question is usually to just o oogle it!* 

\*Most of the examples in this talk are from w3 Schools' Python lessons

줖 Fermilab

## **Outline**

#### • [The basics](#page-5-0)

- ‣ print() function
- ‣ Dynamical typing
- ‣ ints & floats
- [Lists and other data types](#page-8-0)
	- ‣ Indexing & slicing
	- ‣ Methods (append, delete, insert, reverse, …)
	- ‣ Iterating (for loops)
	- ‣ enumerate() & range() functions
	- ‣ Arrays, dictionaries, sets, …
- [Conditions](#page-14-0)
	- ‣ Comparison operators
	- ‣ if, else, elif
	- ‣ while loops
	- ‣ break & continue
- [Functions](#page-21-0)
	- ‣ Creating & using
	- ‣ Local & global variables
- [Exception Handling](#page-24-0)

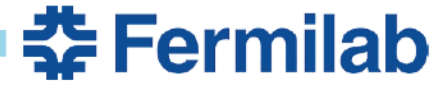

#### <span id="page-5-0"></span>**The basics**

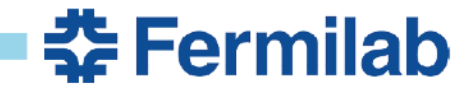

Ruth Van de Water **Python for programmers** 

## **Hello world!**

We are using Python 3. Python 2.7 is no longer supported.

#### The **print()** function

The  $print()$  function prints the specified message to the screen, or othe standard output device.

The message can be a string, or any other object, the object will be converted into a string before written to the screen.

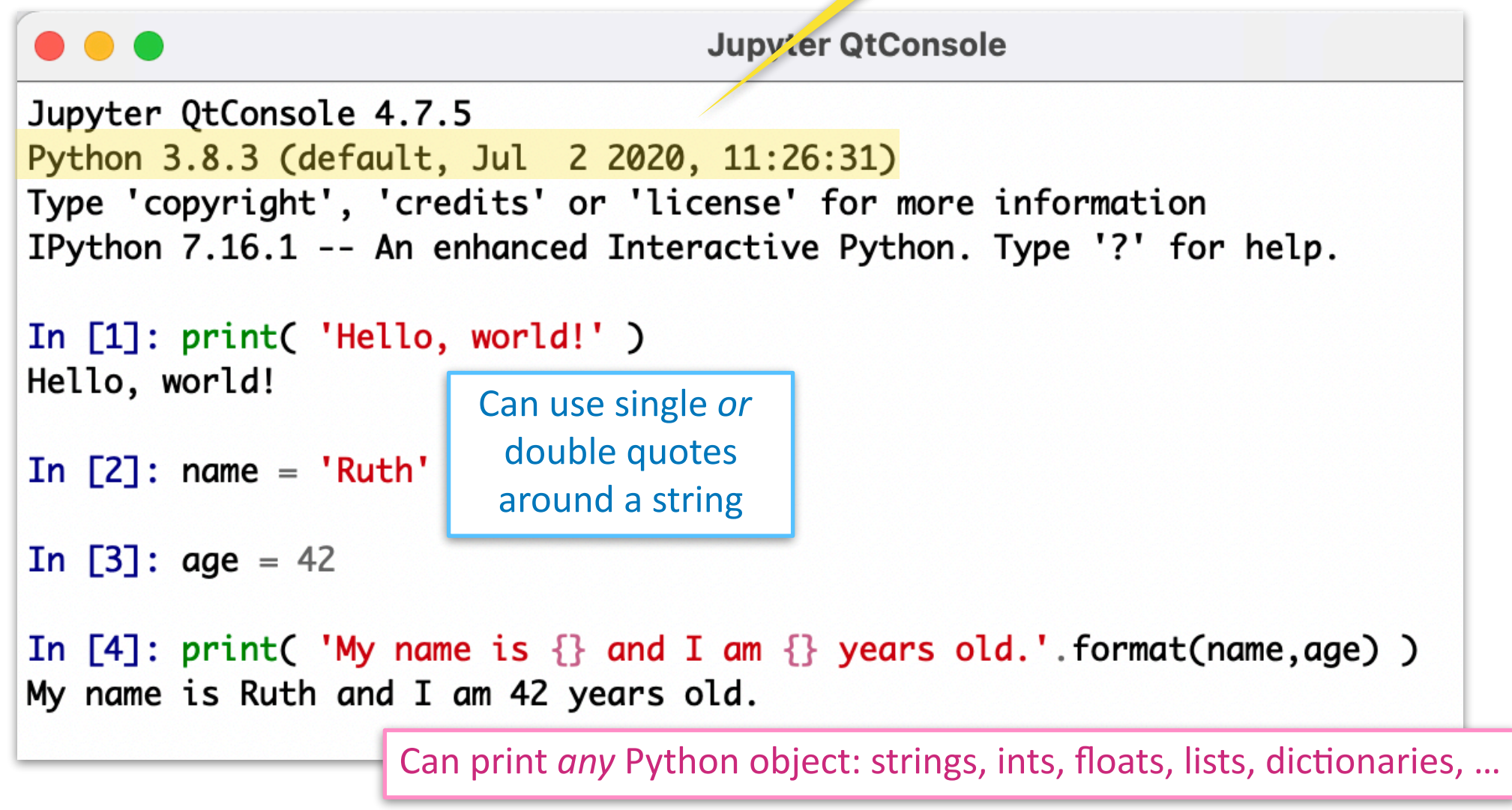

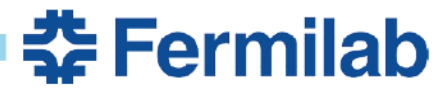

### **Numeric types**

#### Python supports **integers**, **floating-point**, and *complex* numbers

• Uses **dynamical typing**, *i.e.*, variable types are determined only at runtime

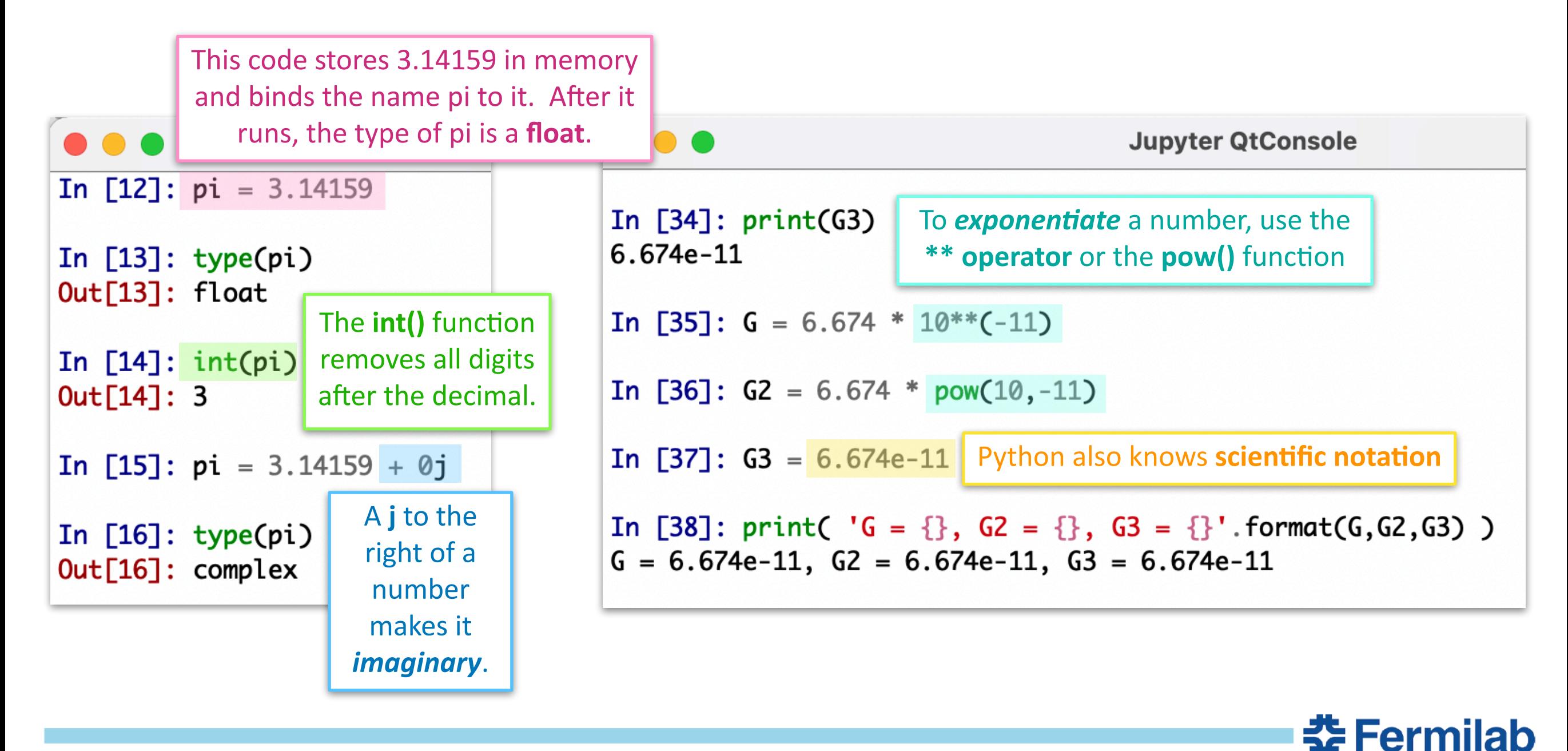

#### <span id="page-8-0"></span>**Lists and other data types**

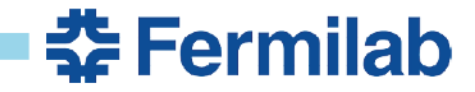

Ruth Van de Water **Python for programmers** 

## **Lists, indexing, and slicing**

Lists are used to store multiple items in a single variable.

Lists are created using square brackets.

List items are indexed, the first item has index  $[0]$ , the second item has index  $[1]$  etc.

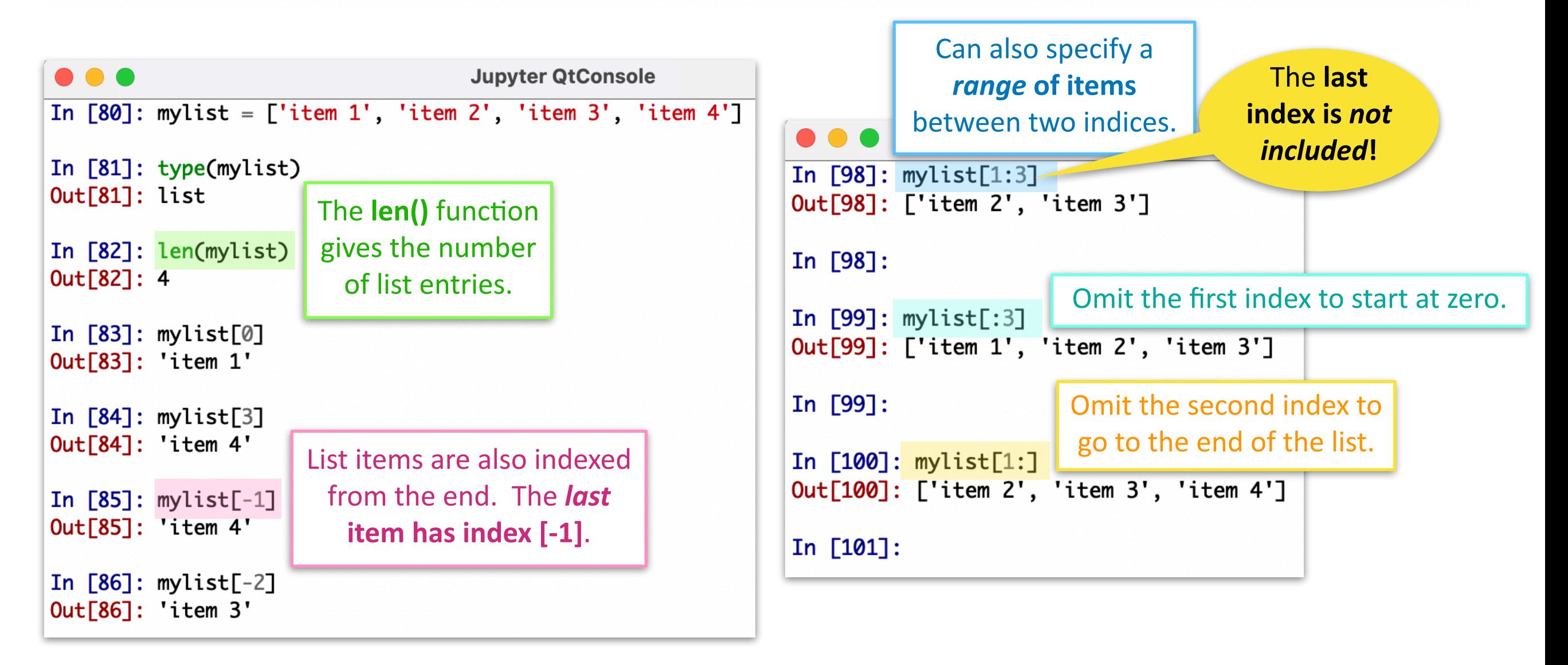

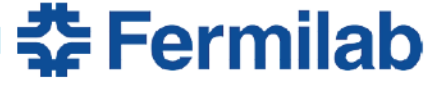

#### **List methods**

• Python objects can possess **methods**. Methods are *functions that belong to that object*.

#### Methods that can be used on Python lists

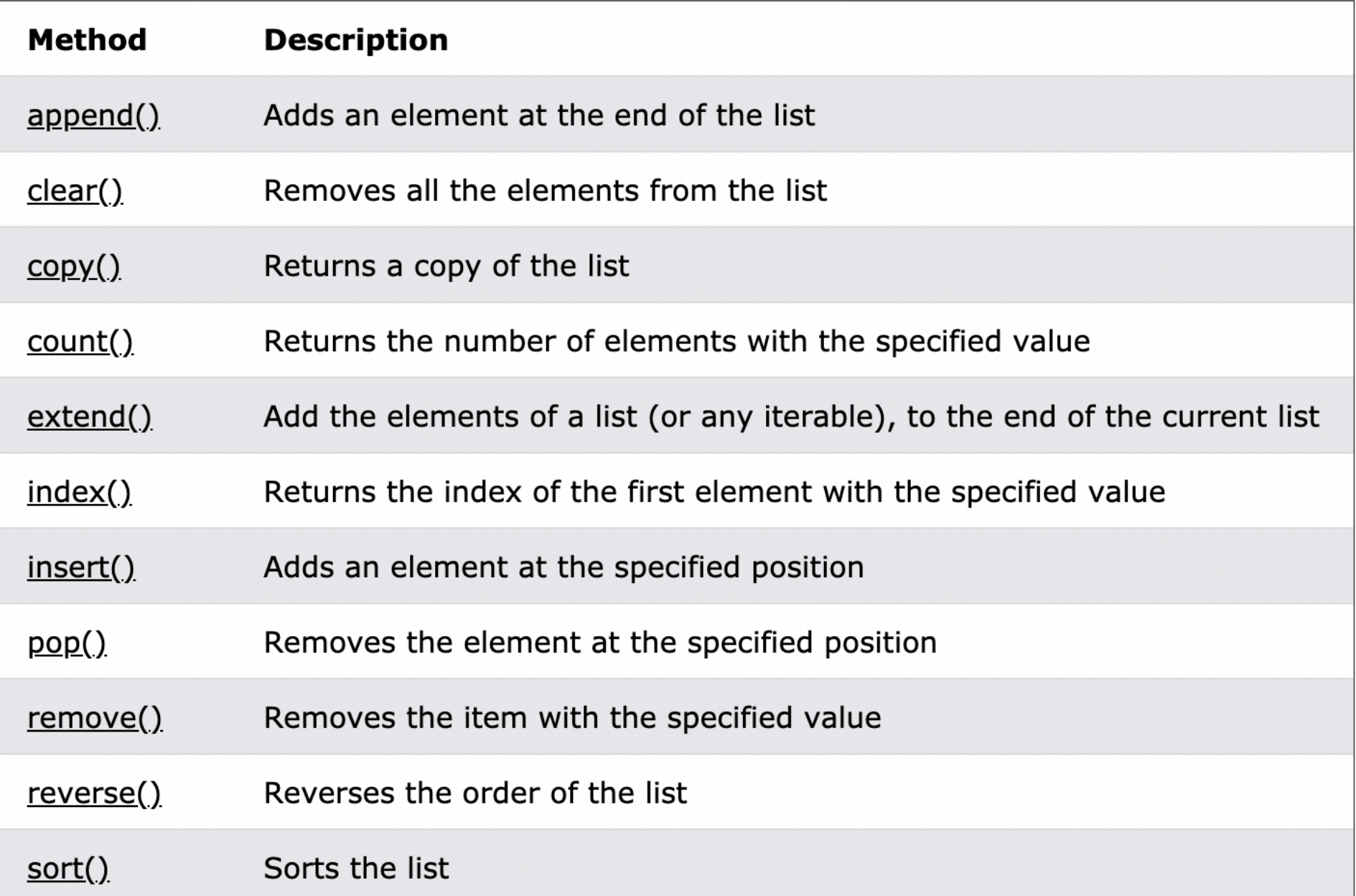

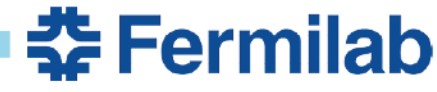

#### **List methods**

• Methods *may change the state of an object*.

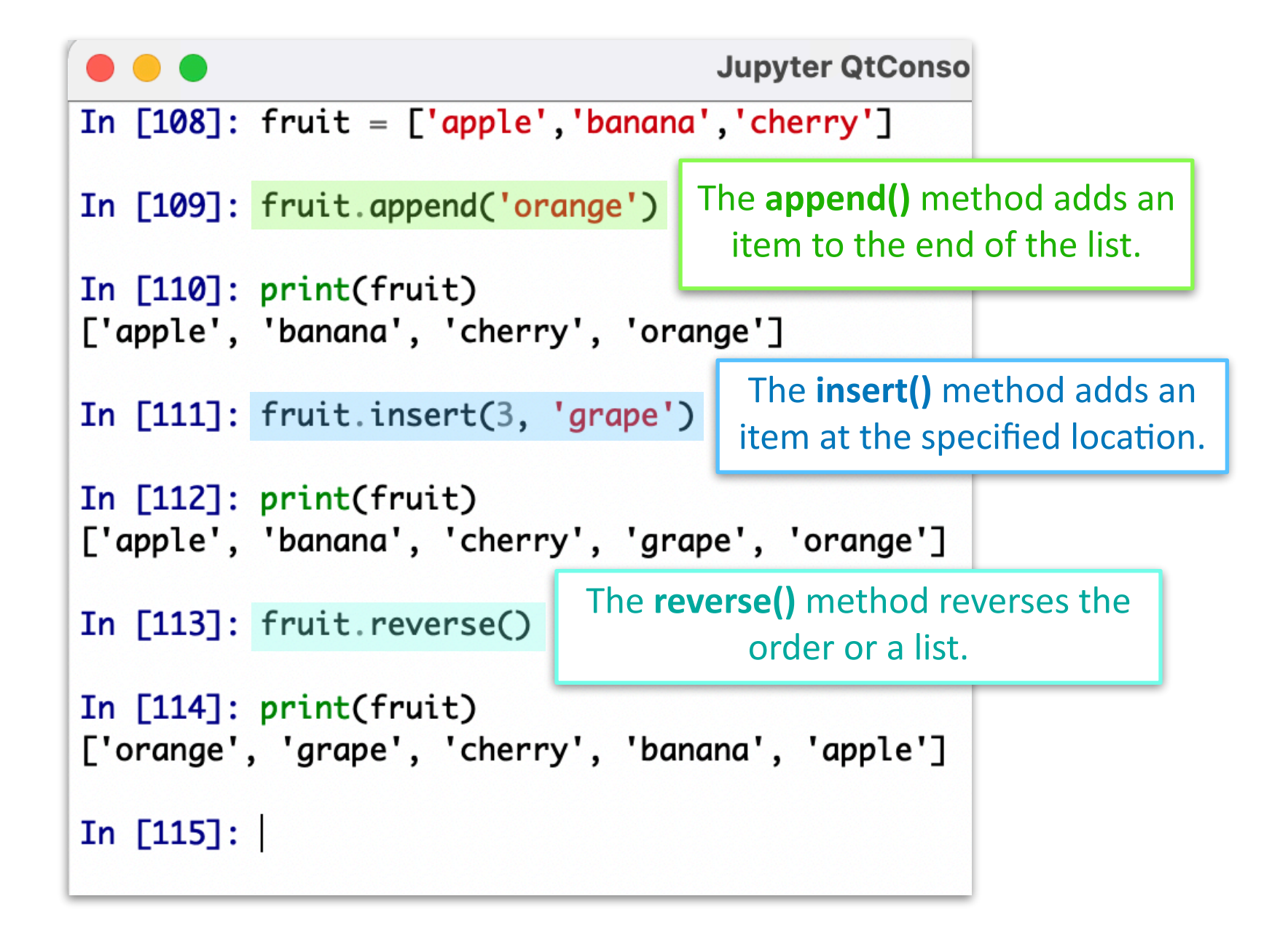

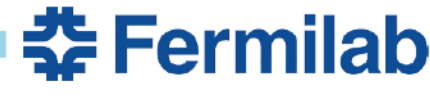

## **Looping over lists**

Can use **for loops** to fill lists or to run over list entries.

• Python uses *indentation* (rather than {} or begin/end) *to show nesting*.

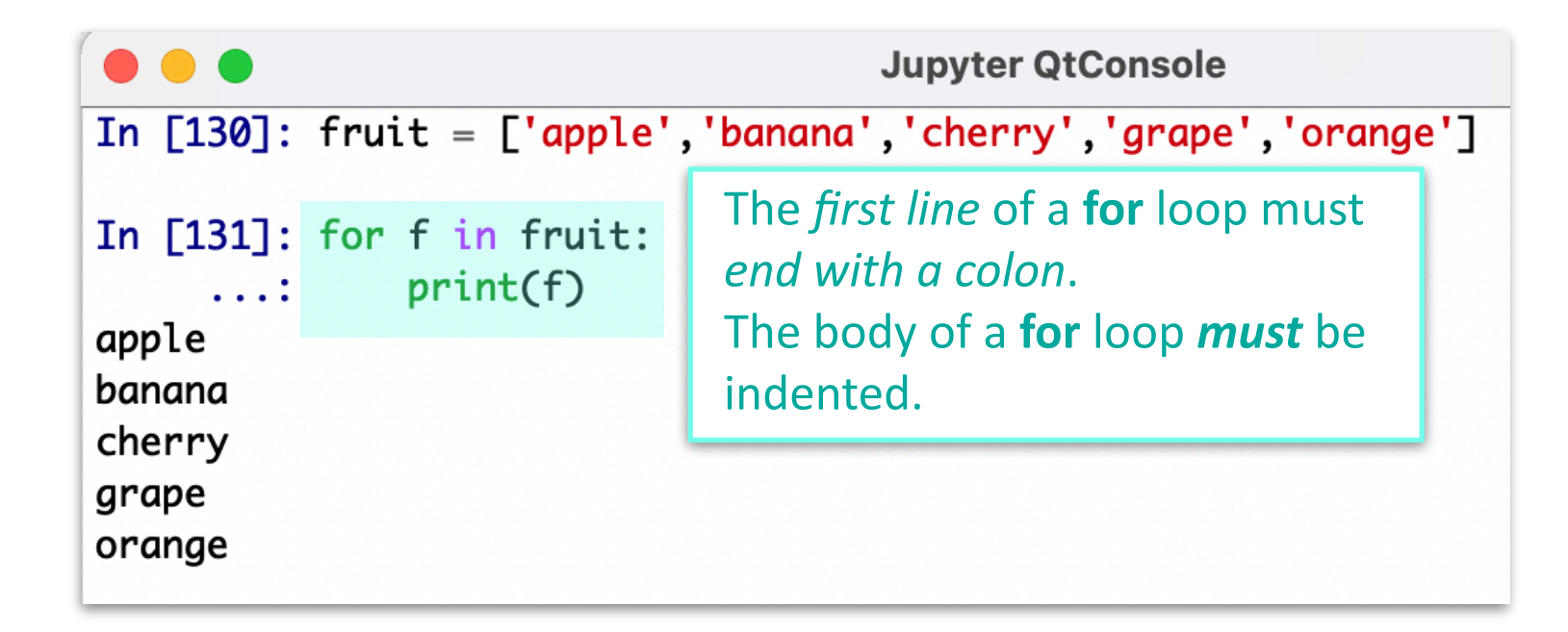

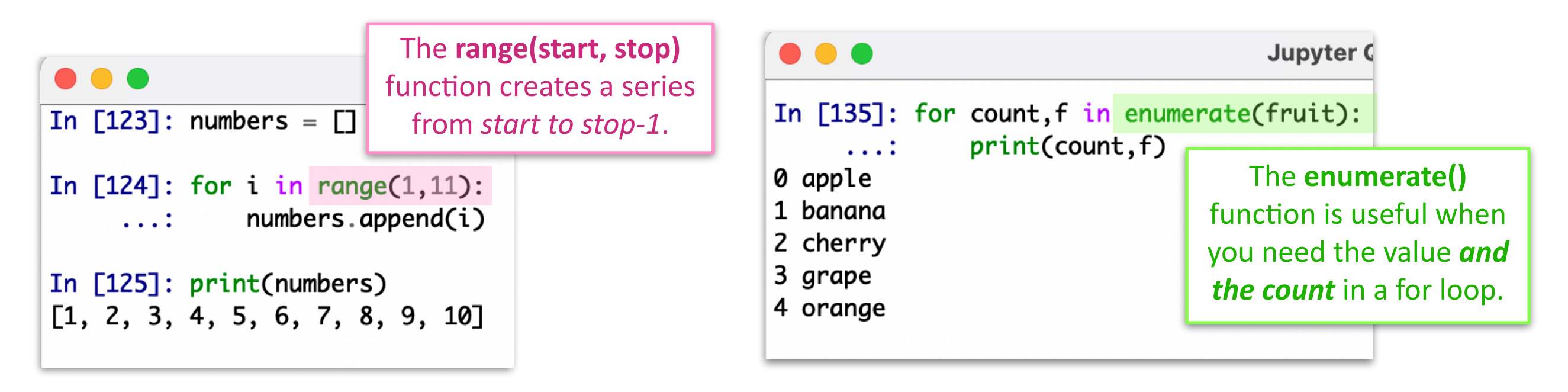

**※Fermilab** 

## **Other useful data types**

#### Python has **four collection data types**

- List is a collection which is ordered and changeable. Allows duplicate members.
- Tuple is a collection which is ordered and unchangeable. Allows duplicate members.
- Set is a collection which is unordered and unindexed. No duplicate members.
- **Dictionary** is a collection which is ordered<sup>\*</sup> and changeable. No duplicate members.

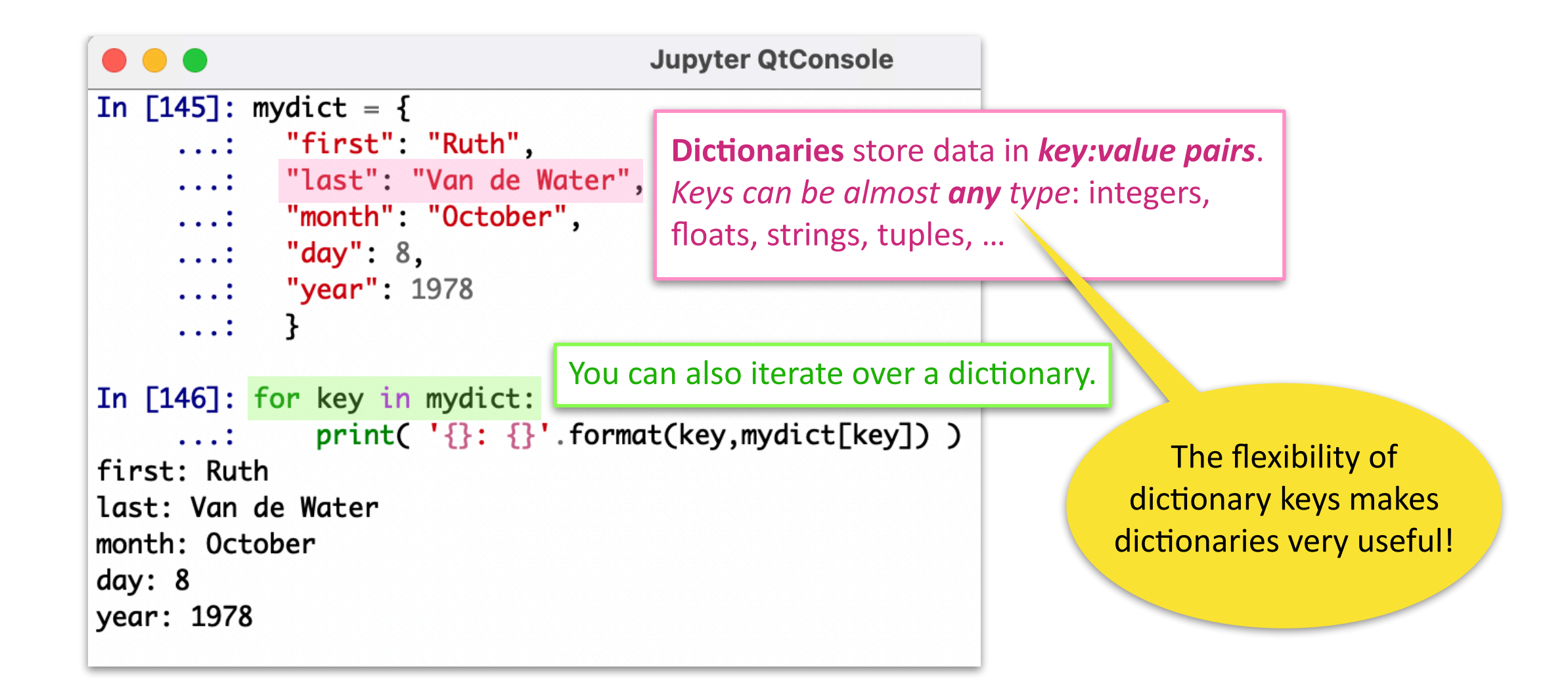

줖 Fermilab

#### <span id="page-14-0"></span>**Conditions**

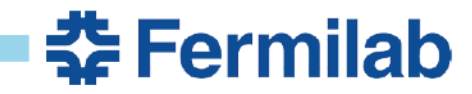

Ruth Van de Water **Python for programmers** 

### **Comparisons**

When two values are compared, Python evaluates the expression and returns the Boolean answer, *i.e.*, **True** or **False**

... **Operator Example Name** Equal  $==$  $x == y$ In  $[148]$ : print $(10 > 9)$ True Not equal  $!=$  $x != y$ In  $[149]$ : print $(10 == 9)$ Greater than  $\geq$  $x > y$ False Less than  $x < y$  $\,<$ In  $[150]$ : print $(10 \gt= 9)$ True Greater than or equal to  $>=$  $x \ge y$ In  $[151]$ : print(bool('abc')) Less than or equal to  $\leq$  =  $x \le y$ **True** In  $[152]$ : print(bool( $[1, 2, 3]$ )) **True** Almost *any* Python object evaluates to **True** if it is In  $[153]$ : print(bool( $[$ ])) False not zero or empty

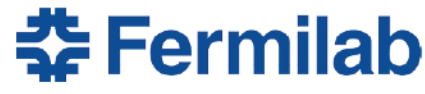

## **if, else, and elif**

#### Logical conditions are most often used in **if** statements and **while loops**

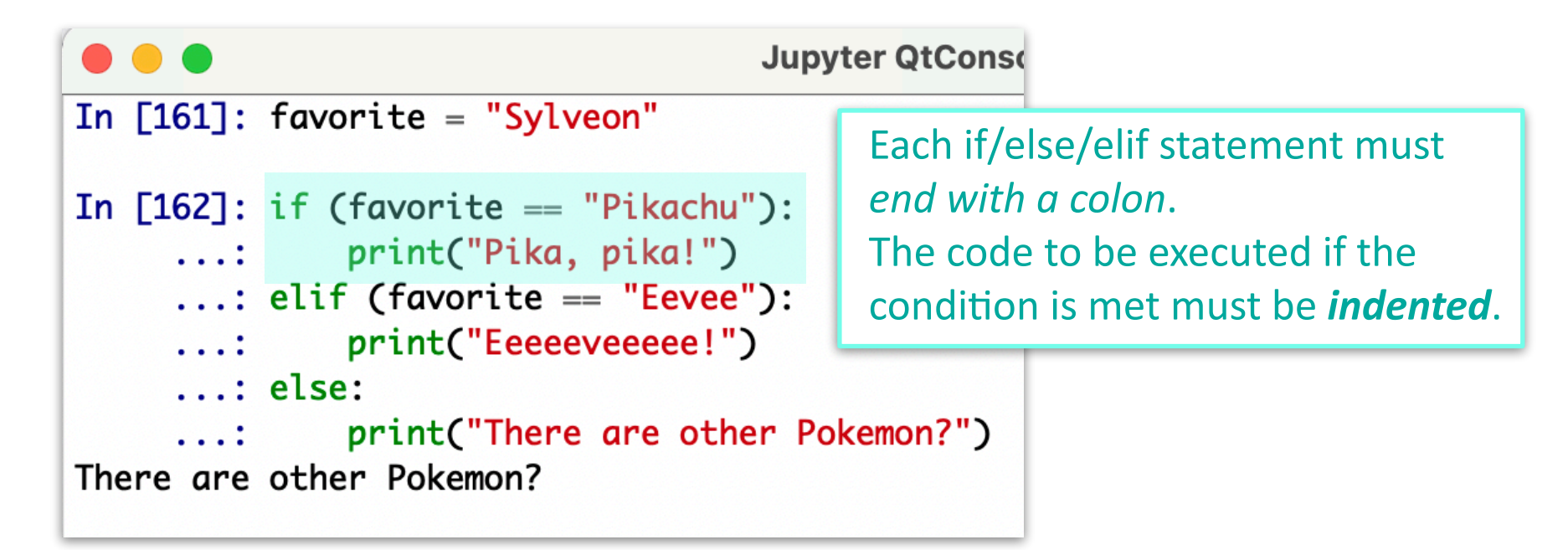

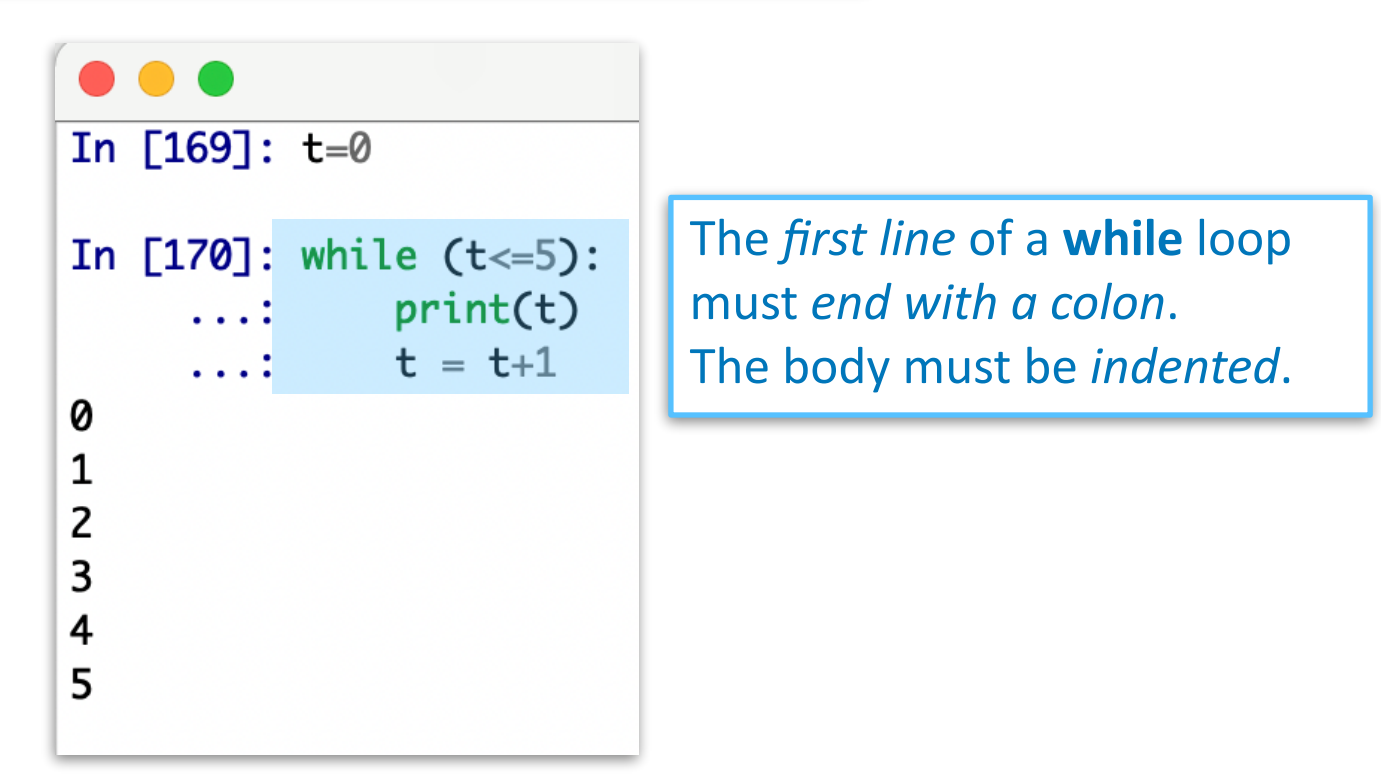

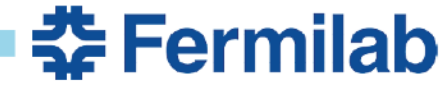

#### **break and continue**

To *break out* of a **for** or **while** loop, use the **break** statement. To *skip an iteration* of a **for** or **while** loop, use the **continue** statement.

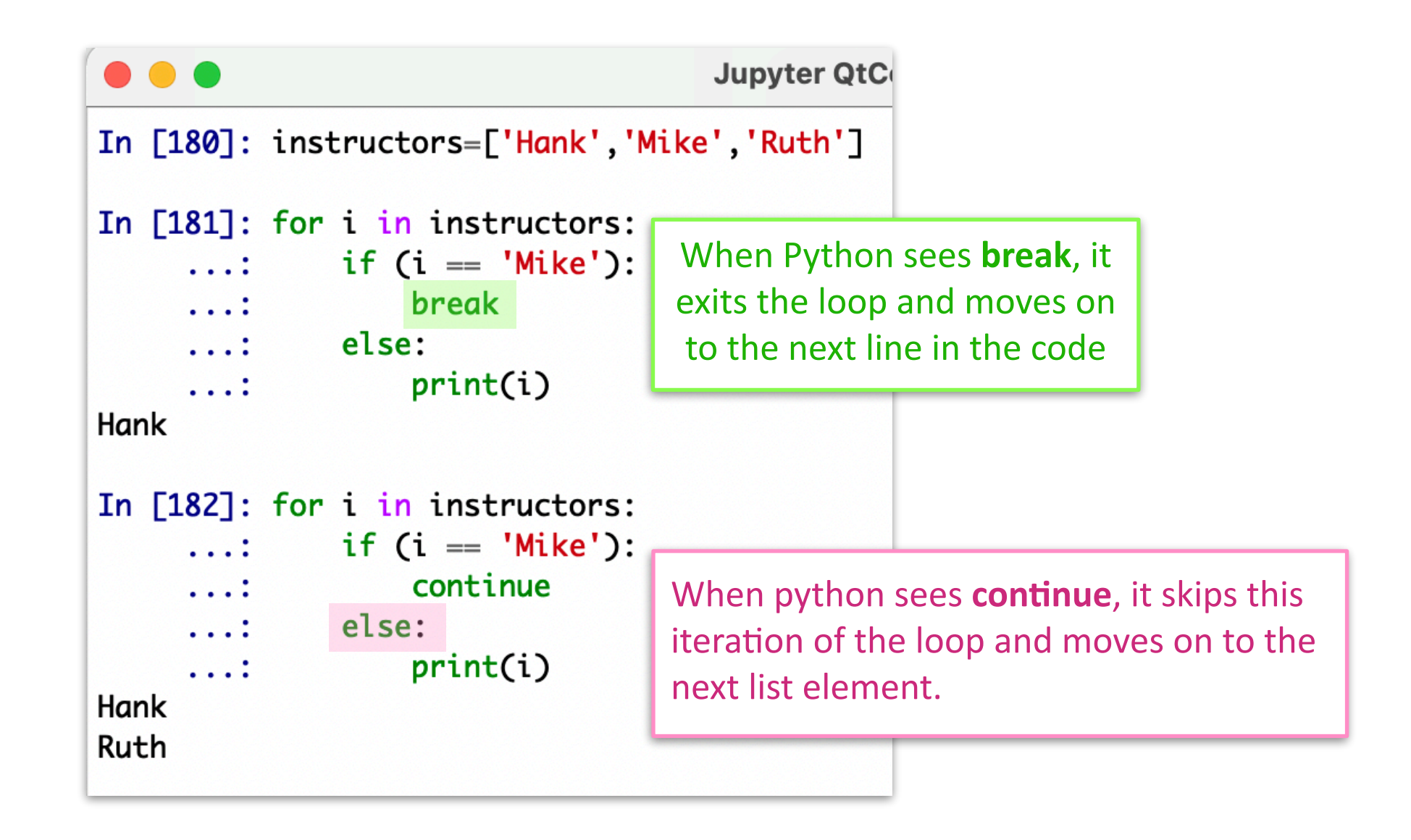

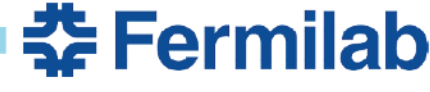

#### **Modules and namespaces**

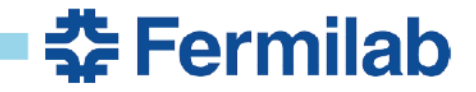

## **Modules**

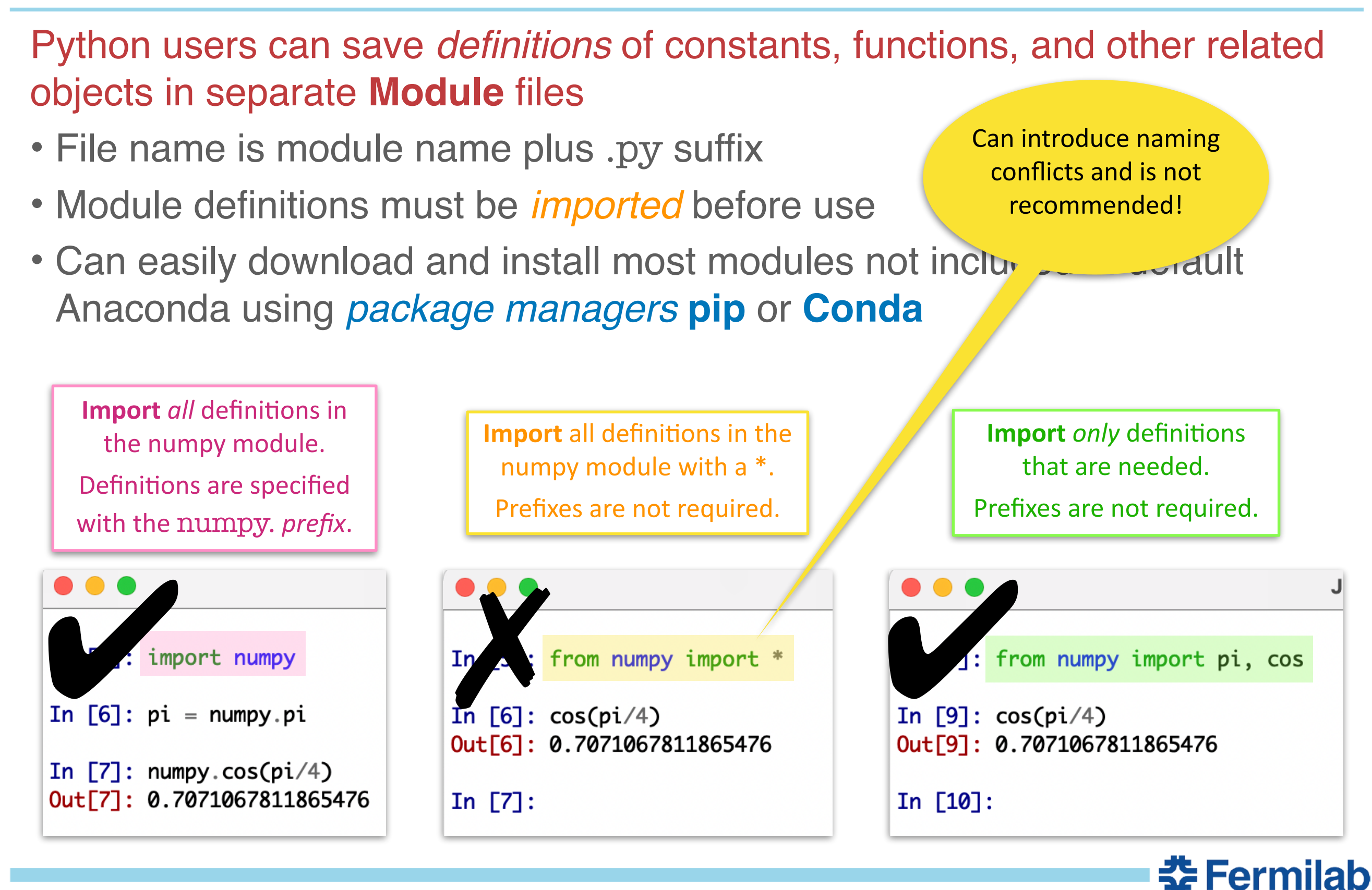

#### **Namespaces**

#### A **namespace** is a mapping from names to object

- Python uses namespaces to organize the symbolic names given to variables, functions, and other objects within a program, and to avoid naming conflicts.
- Python functions Examples of namespaces are: the set of built-in names (containing functions such as [<code>print()</code> and <code>range()</ code>]); the global names in a module; and the local names in a function invocation. ... [T]here is absolutely no relation between names in different namespaces; for instance, two different modules may both define a function maximize without confusion [because] users of the modules must prefix it with the module name.*cannot change the state of an object*
- *In Python, \_"a namespace is a mapping from names to objects."\_ ItSome namespaces that you have already encountered are*
- *the \*\**

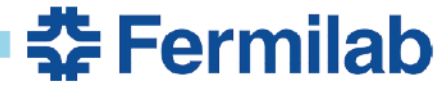

#### <span id="page-21-0"></span>**Functions**

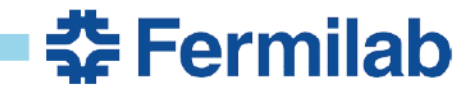

## **Functions**

**Functions** are blocks of code that are *only* executed when they are *called*

- You can pass objects (*=parameters*) to a Python function
- Python functions can return objects (*=output*) as a result
- Python functions *cannot change the state of an object*

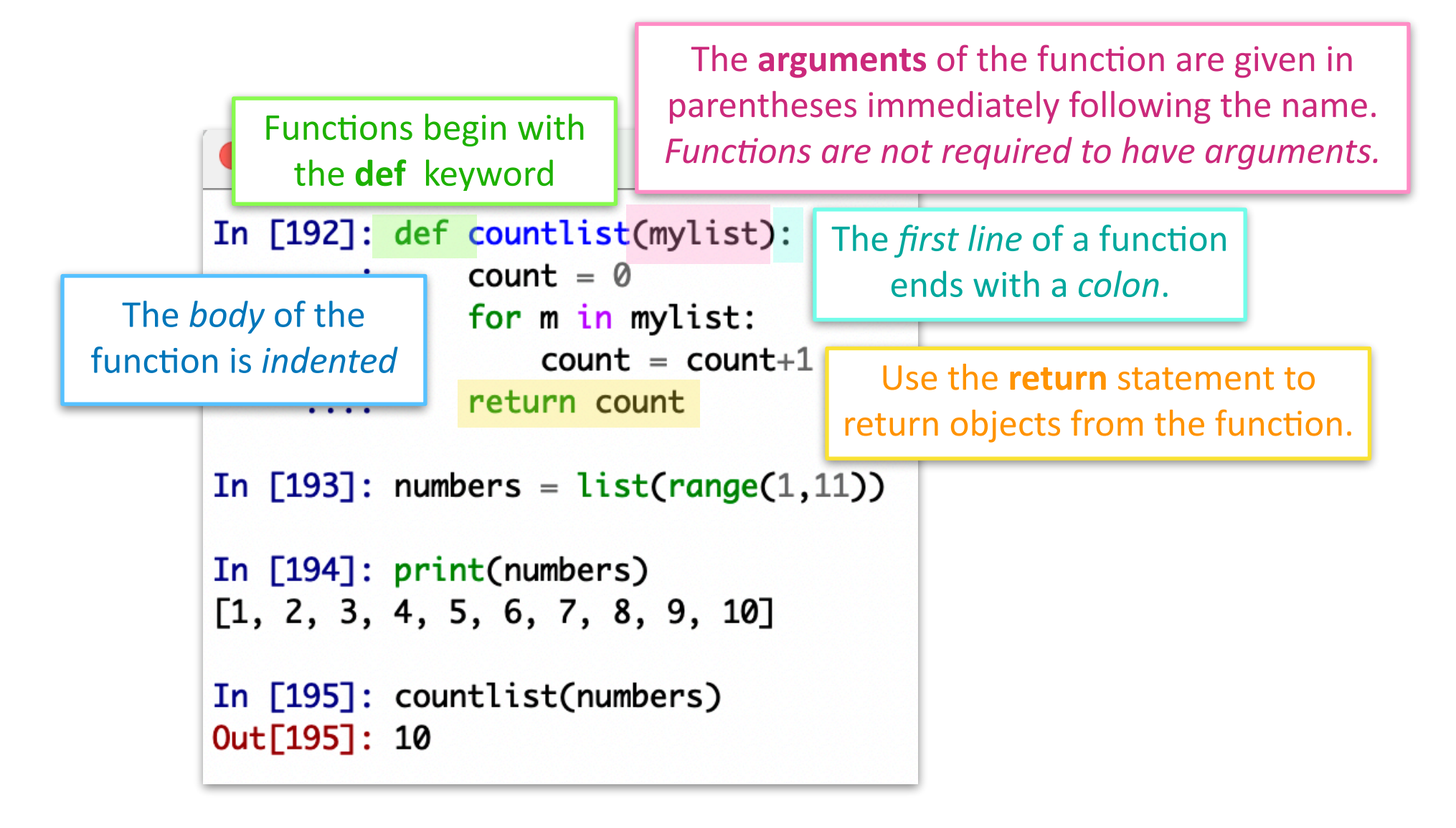

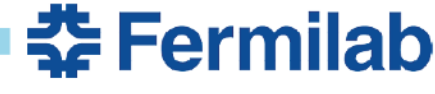

## **Scope**

A Python variable can only be used within the **scope** in which is was *defined*

- A variable created *within a function* is *local* to that function and can only be accessed within that function
- A variable created *in the main body* of the code is *global* and can be accessed anywhere in the code (*after it has been created*)
- If if the same variable name is used both inside and outside a function, Python treats them as two separate variables — one which is available in the local scope of the function and the other which is available in the global scope of the program
- If a variable is provided to the function as an argument or defined within the function, Python will look for the variable out

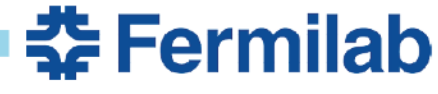

## <span id="page-24-0"></span>**Exception handling**

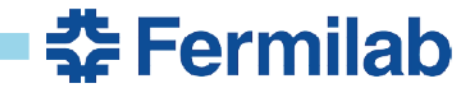

## **Exceptions**

• Sometimes — even when all syntax is correct — a line of *Python code may generate an error at runtime*

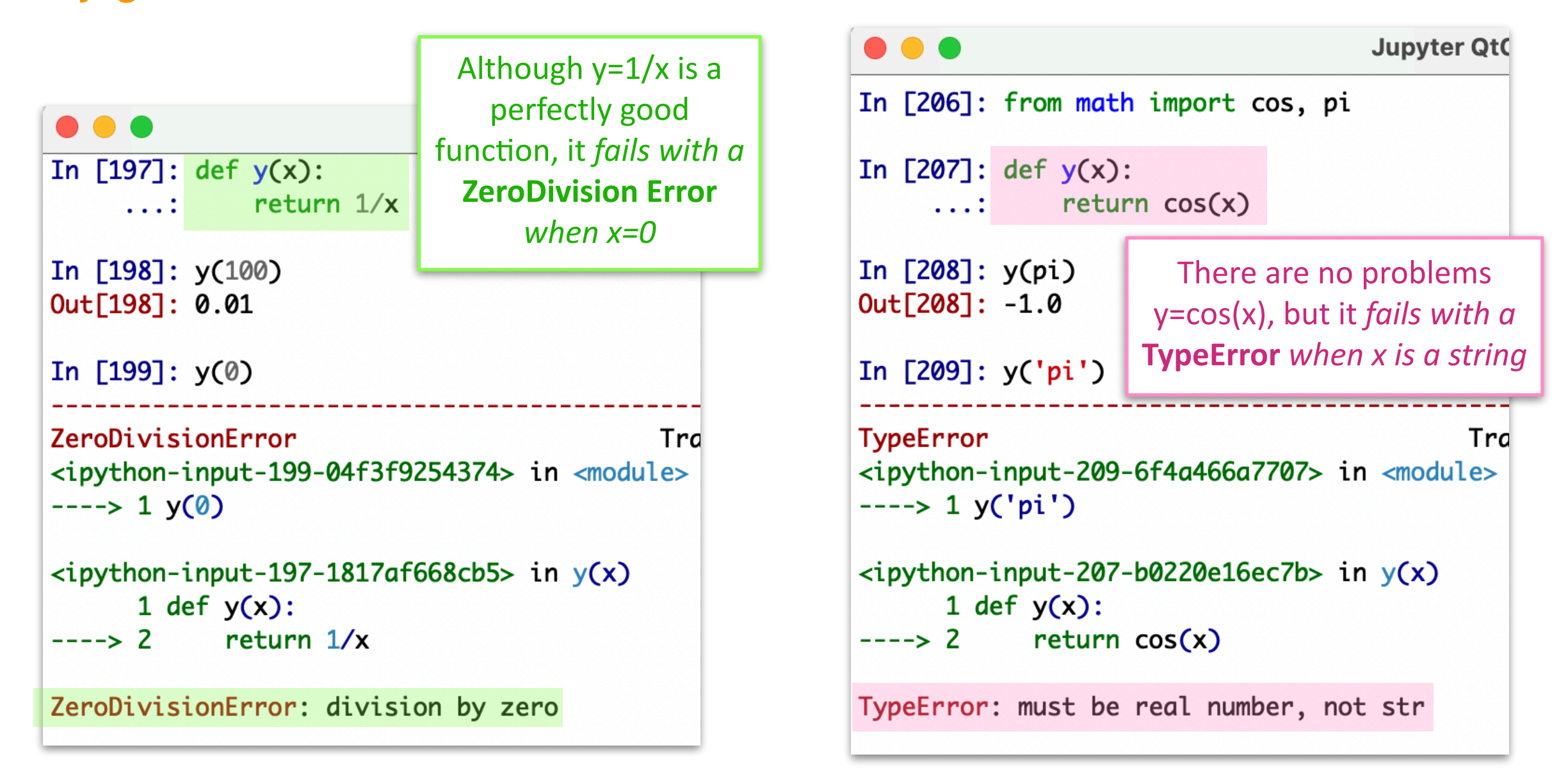

Errors that arise during the execution of Python code are called **exceptions**

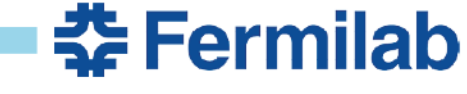

## **Common Python exceptions**

#### Exceptions can arise in otherwise working Python code when certain conditions are met. For example:

#### exception FileNotFoundError

Raised when a file or directory is requested but doesn't exist. Corresponds to errno ENOENT.

#### exception IndexError

Raised when a sequence subscript is out of range. (Slice indices are silently truncated to fall in the allowed range; if an index is not an integer, **TypeError** is raised.)

#### exception KeyError

Raised when a mapping (dictionary) key is not found in the set of existing keys.

#### exception TypeError

Raised when an operation or function is applied to an object of inappropriate type. The associated value is a string giving details about the type mismatch.

#### exception ValueError

Raised when an operation or function receives an argument that has the right type but an inappropriate value, and the situation is not described by a more precise exception such as IndexError.

#### exception ZeroDivisionError

Raised when the second argument of a division or modulo operation is zero. The associated value is a string indicating the type of the operands and the operation.

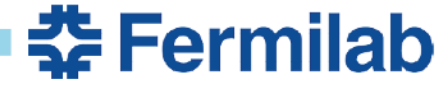

## **try and except**

- Without intervention, Python terminates a program immediately when an exception occurs.
- However, Python allows the programmer to *catch anticipated exceptions and handle them* so that the program continues to operate smoothly when such special cases arise. This is done with **try** and **except**.

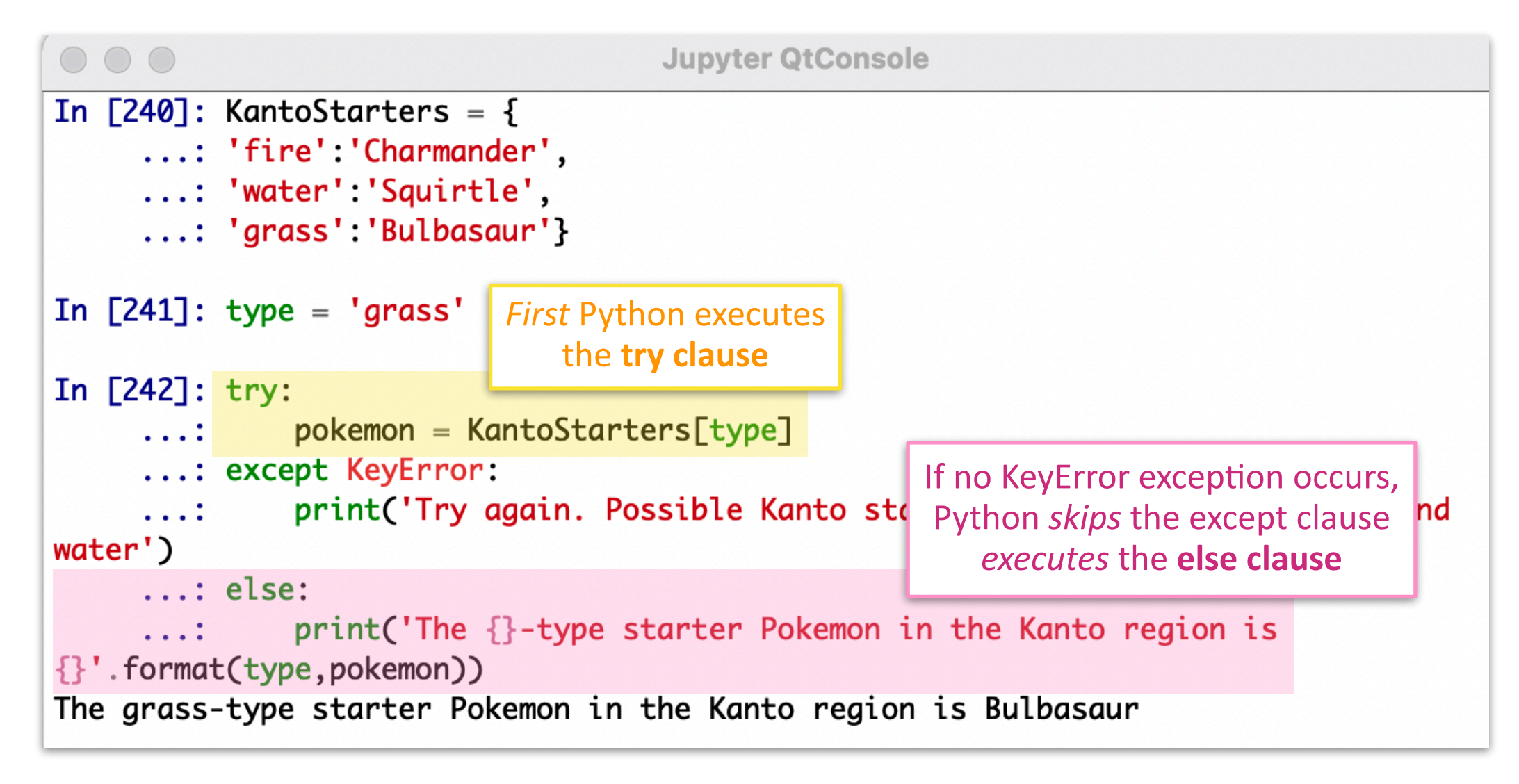

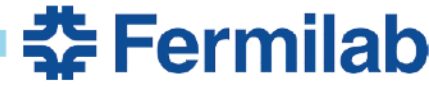

### **try and except**

- Without intervention, Python terminates a program immediately when an exception occurs.
- However, Python allows the programmer to *catch anticipated exceptions and handle them* so that the program continues to operate smoothly when such special cases arise. This is done with **try** and **except**.

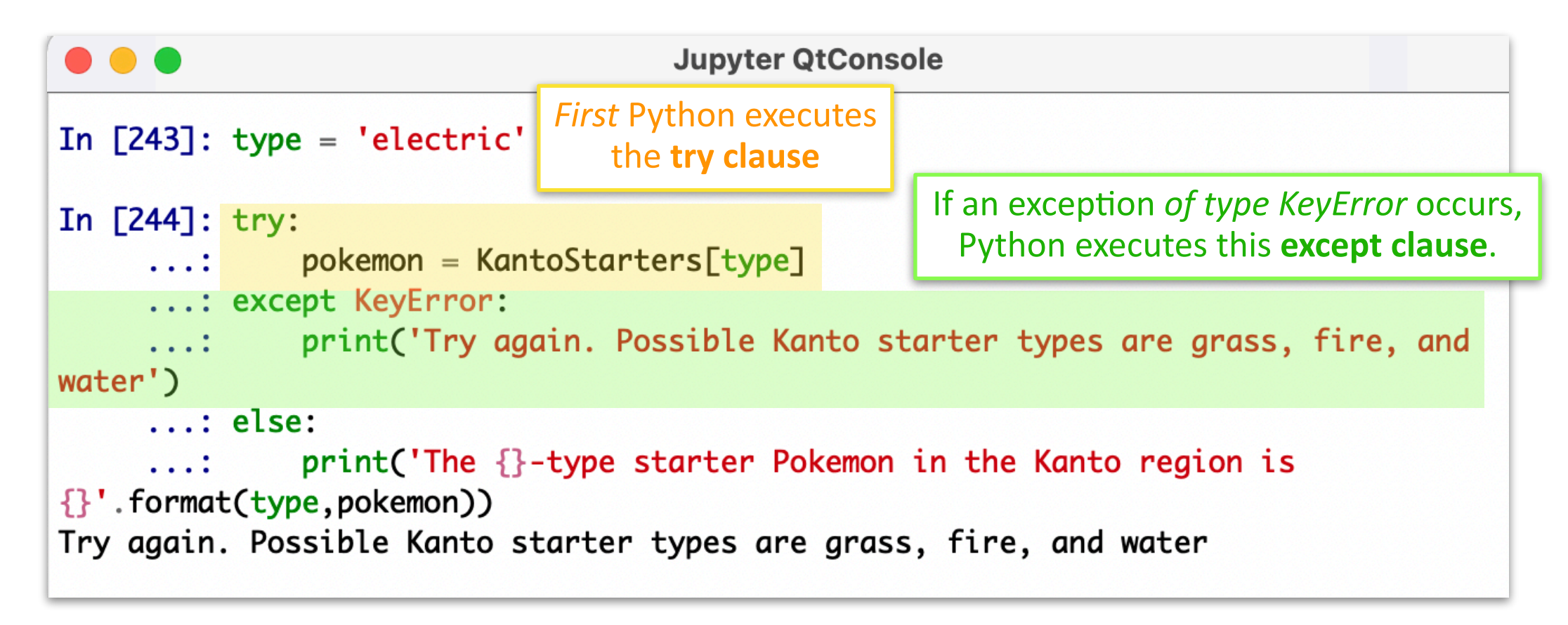

• Although try and except are not band-aids for patching up poorly written code, they are *versatile and handy tools in a Python programmer's toolkit*

## **Good coding practices**

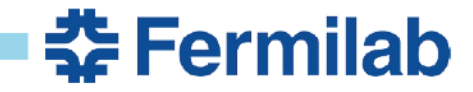

## **Take responsibility**

- **•** At the top of your code, as comments, list the author's name and contact information, the date when the code was written, and a one or two sentence summary of what the code does. For example:
	- # Hello.py

# This program writes a friendly greeting to the screen.

#

# Author: Ruth Van de Water [\(rsvandewater@noctrl.edu](mailto:rsvandewater@noctrl.edu))

# Last revised: March 22, 2019

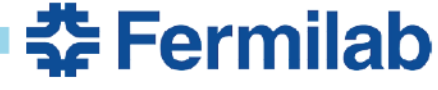

#### **Be** *as clear as possible*

Make sure that any output from your program is **self-explanatory** 

**•** Use *labels* on graphs and *words* in print statements to identify what is being shown. For example:

**Do** print: "Final position of projectile is x=15 m, y=0 m" **Don't** simply print: "15, 0"

#### Use **consistent** and *appropriate* variable names

- **•** If you are making a ball name it **Ball** or **Projectile** or **Spacecraft** (*depending upon the physical problem*).
- **•** If you are making several balls, name them **Ball\_1**, **Ball\_2**, and **Ball\_3** or **Red\_Ball**, **Green\_Ball**, and **Yellow\_Ball**.
- **•** Naming the the objects in your code **Doritos**, **Cheetos**, and **Fritos**1 may *seem* funny at the time, but will only lead to confusion when you're writing and debugging your code.

1Yes, a student actually *did* this in an assignment.

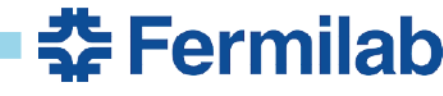

## **Avoid duplication**

- If you find that you need to copy-and-paste a particular grouping of code more than once or twice, write a function for the task that you can call when needed. Even though it sometimes seem like a waste of time to write a function for a simple job, it's actually more efficient and less errorprone.
- Define each constant *only* once at the top of your code; then use the variable name in the rest of the program. For example:  $g = 9.80 \ \text{fm/s}$ <sup>2</sup>  $m_E = 5.9722 * 10^{**}$   $(24)$  #Mass of Earth in kg hbar = 6.62607015  $*$  10 $*$  $\{-34\}$  #J $*$ s
- This way if you need to change a numerical value or modify a function — you only have to change your code in *one* place, rather than several.

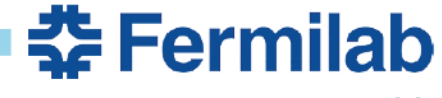

## Comment**, comment,** *comment!*

- **•** Not only may our code be used by another individual at a later date, but often in research we need revisit our code weeks or months later and find that we have forgotten the details. Therefore, our *code's logic must be clear, with its key elements clearly identified and explained*.
- **•** Use comments to:
	- Identify the main stans in your code
	- Describe the **I NINK TILEST, THEN COOP!** W to use them, Think first, then code!
	- Specify the units of all quantities that have them,
	- **•** Add references for numbers, equations, or algorithms that are not common knowledge, …
- **• Always comment "clever" solutions!** Otherwise you will be puzzled months later trying to understand what it is that you're doing, and why you chose that approach or implementation as opposed to something simpler

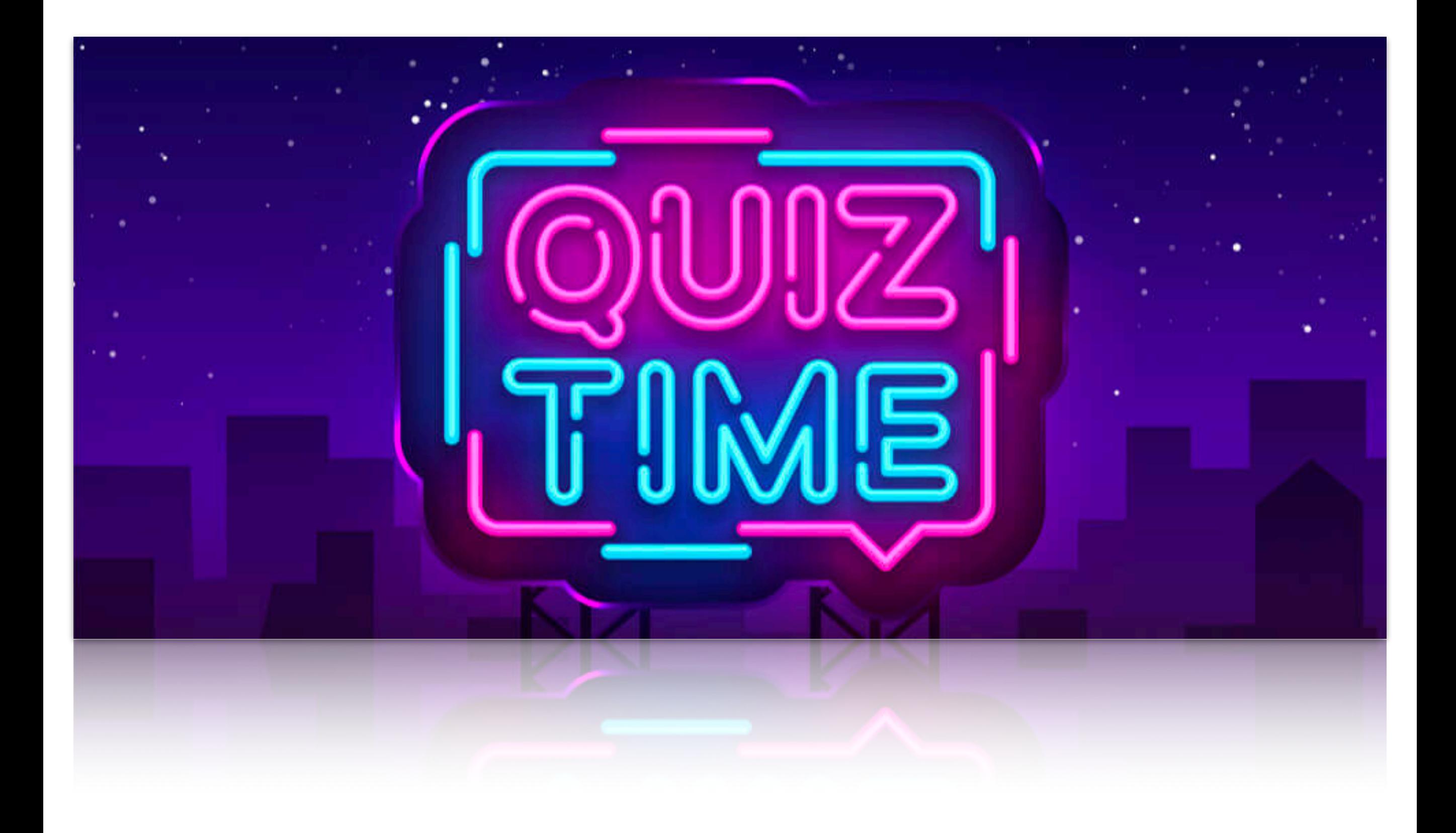

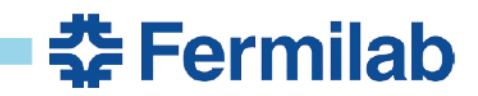

**Q:** What is the *most important* Python function for debugging coding errors?

**A: The print() function.** You can use print to check if a value is correct or whether you passed an if statement or whether you're stuck in a loop or just about anything …

**Q:** What should you do if you've forgotten how to do something in Python?

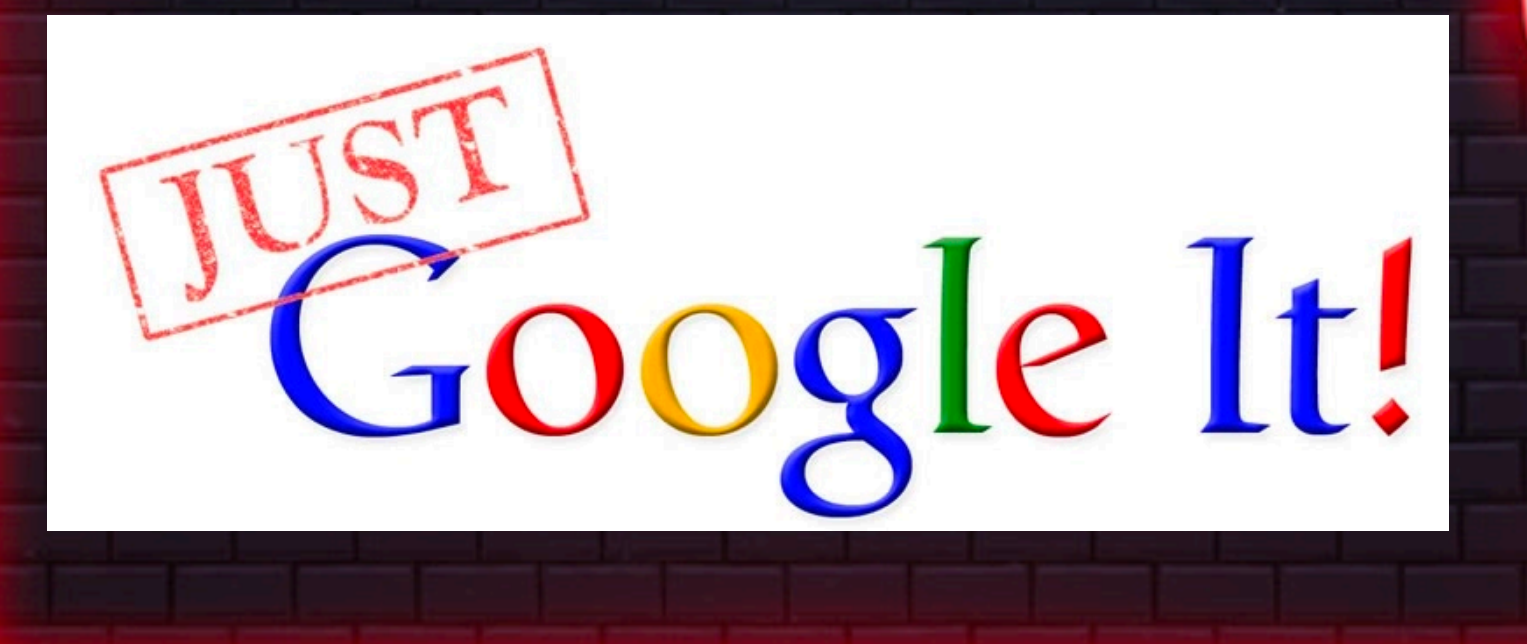

**Q:** Where should you look if you want to know how to do something new in Python?

**A:**

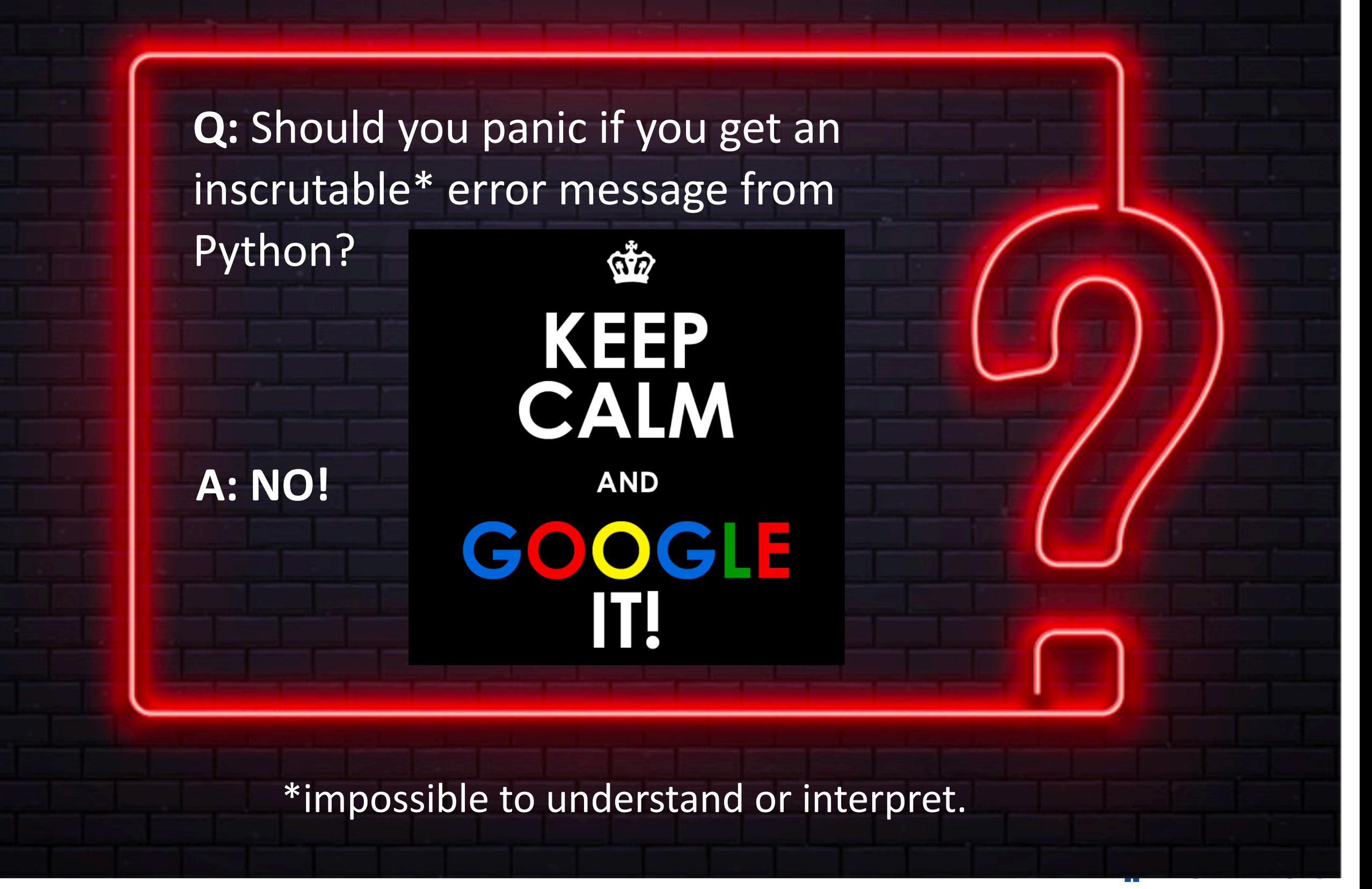

#### **Questions?**

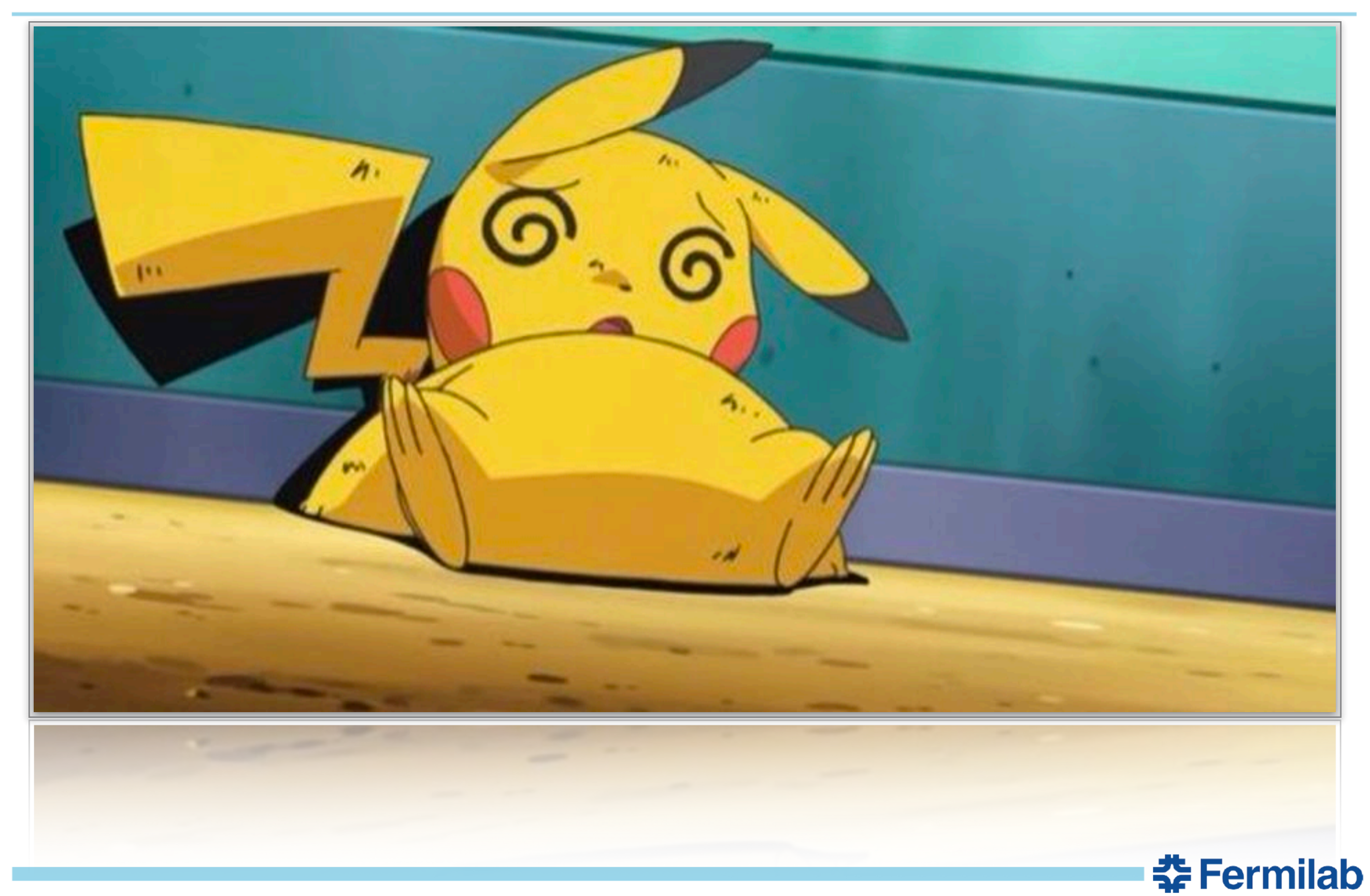